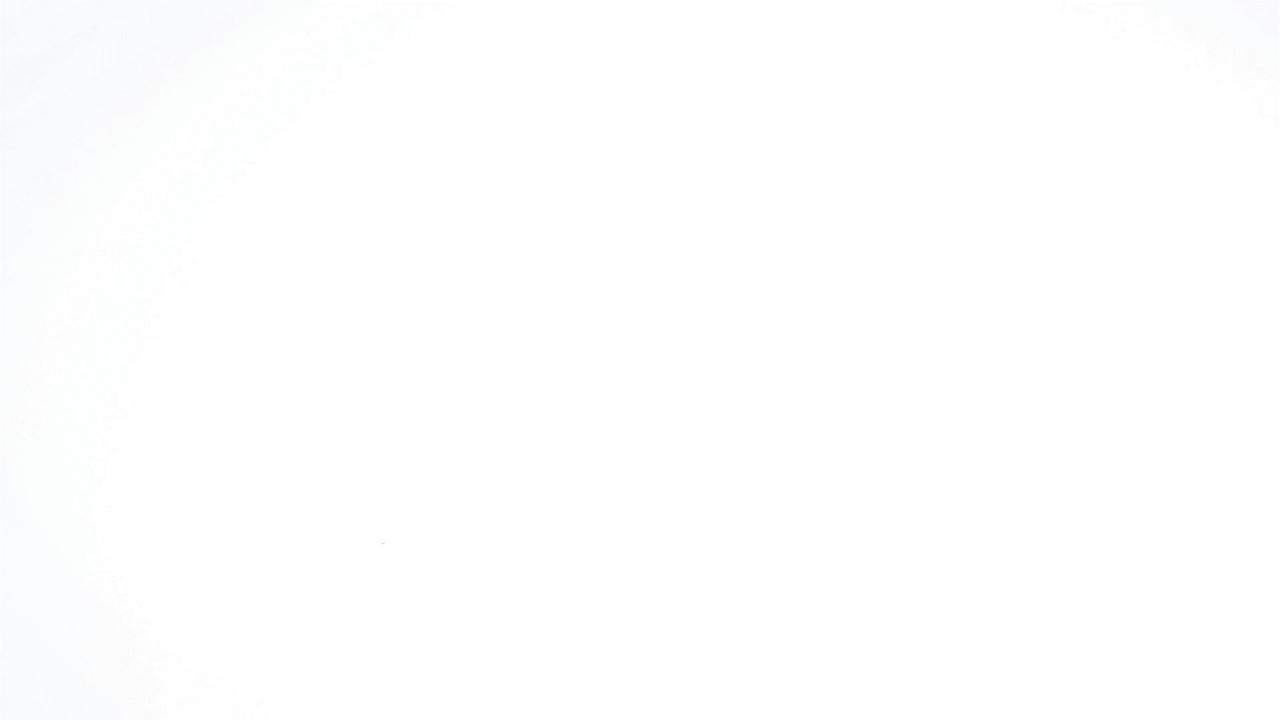

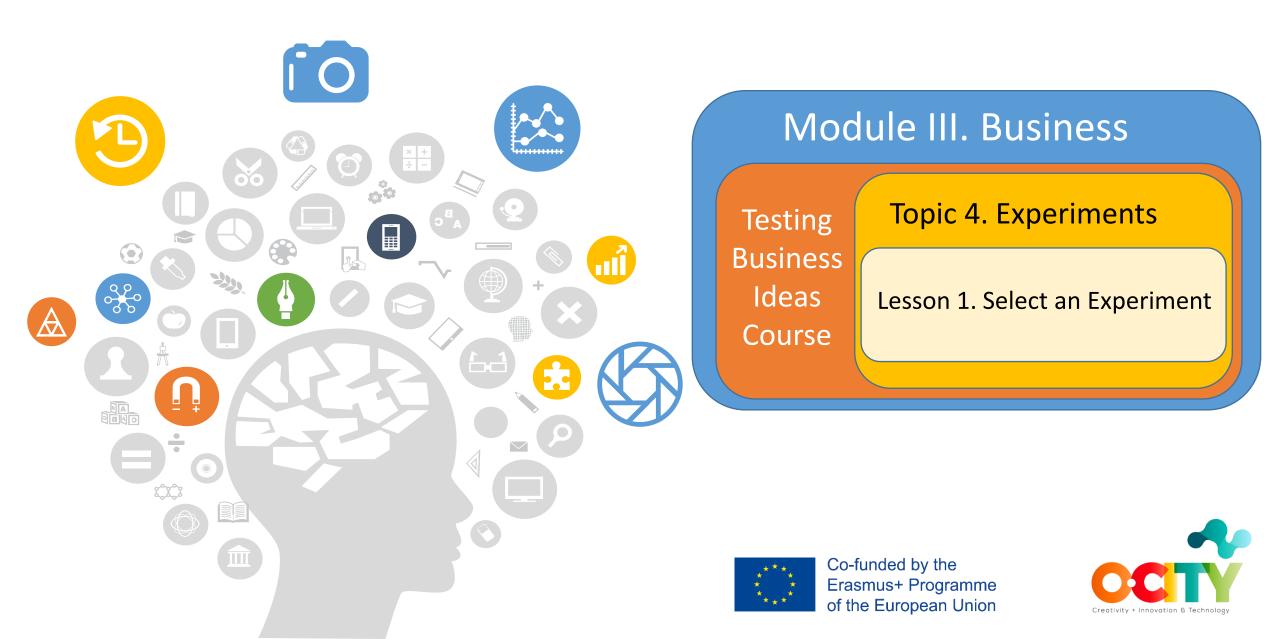

a procedure performed to support, disprove, or confirm a hypothesis.

Experiment is..

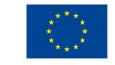

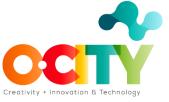

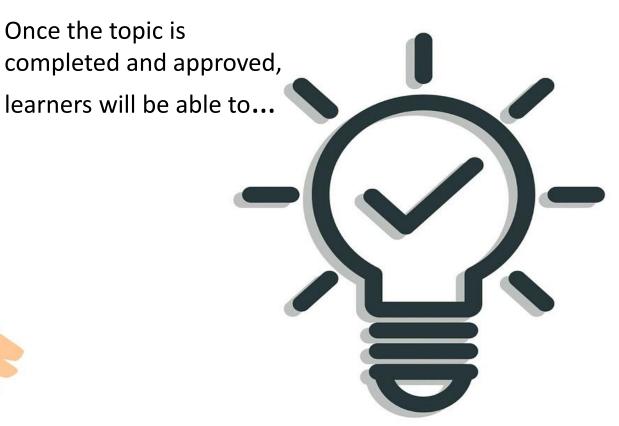

#### Select, Discovery and Validate an Experiment

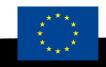

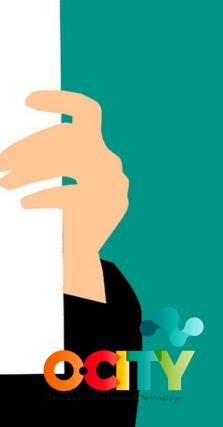

#### Testing Business Ideas Course

Topic 4. Experiments

100

15622

## In this lesson, we will learn...

How to select an experiment?
What rules we need to follow?

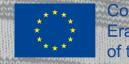

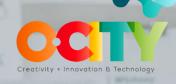

Module III. Business

# How to select right experiment?

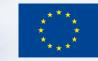

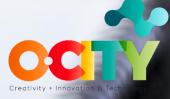

Module III. Business

### Hypothesis type

What type of hypothesis are you testing?

#### Level of uncertainty

How much evidence do you have?

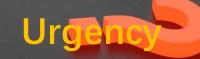

How much time do you have until the next big decision or until you run out of money?

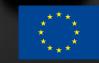

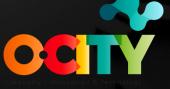

Module III. Business

## Some Rules to Follow

- Combine cheap and fast in the beginning
- Increase the strength of the evidence
- Choose the experiment that provides the strongest evidence
- Reduce insecurity

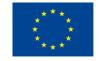

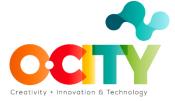

**Testing Business** 

Ideas Course

### Conclusions

The choice of an experiment depends on the amount of available resources and the control over making the wrong decisions.

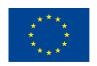

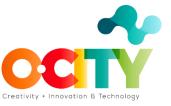

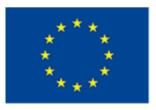

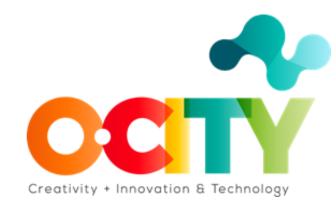